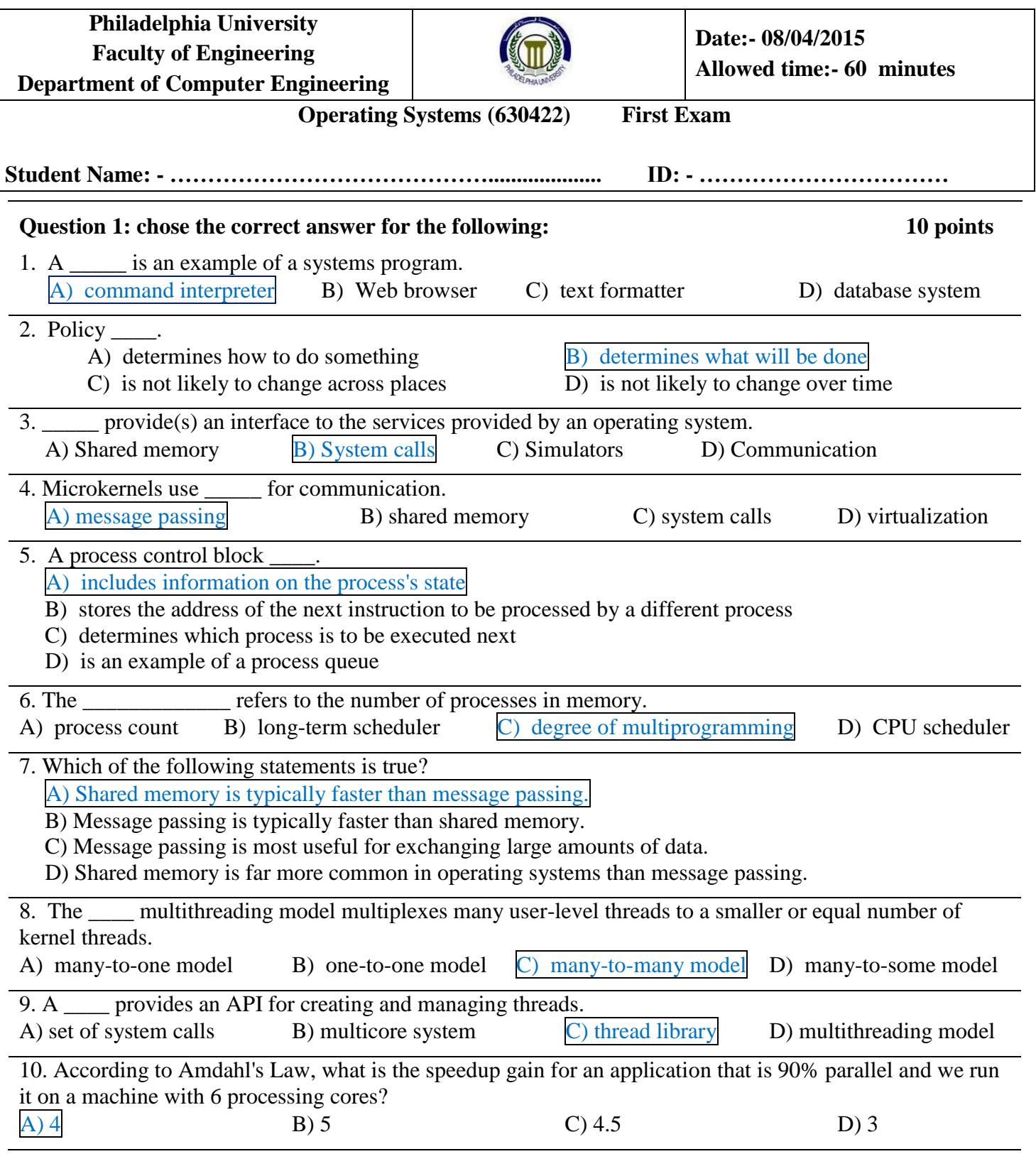

## **Question2: Distinguish between parallelism and concurrency. 2 points**

A parallel system can perform more than one task simultaneously( at the same time because there exist a multiprocessor or multicore ). A concurrent system supports more than one task by allowing multiple tasks to make progress by multiplexing them on the same processor( one task can be running at any point of time).

## **Question 3:Describe the three general methods used to pass parameters to the operating system during system calls. 3 points**

- 1- pass the parameters in registers which is useful if the amount of data is small and can be fit in register. This method is fast but can pass large amount of data.
- 2- parameters are generally stored in a block, or table, of memory, and the address of the block is passed as a parameter in a register this method is useful when passing large amount of data.
- 3- Parameters can also be placed, or pushed, onto the stack by the program and popped off the stack by the operating system

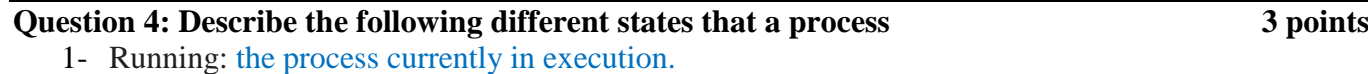

- 2- Waiting : the process is waiting for an event to occur such as I/O or Interrupt.
- 3- Ready: the process is ready and waiting to be assigned to a processor.

**Question 5: Using the program bellow identify the values of pid at lines A, B,C, and D. (Assume that the actual pid of the parent process is 2600 and the pid for child process is 2603, function getpid() return the current process pid.) 2 points**

```
#include <sys/types.h>
#include <stdio.h>
#include <unistd.h>
int main()
{
  pid t pid, pid1;
  pid = fork();
  if (pid < 0){ printf(stderr, "Fork Failed");
       return 1;
  }
  else 
       if (pid == 0)\{ pid1 = getpid();
             printf("child: pid = %d",pid); /* A pid= 0 .*/
             printf("child: pid1 = %d",pid1);/*B pid1 = 2603 .*/
        }
       else
        { pid1 = getpid();
             printf("parent: pid = %d", pid); /* C pid= 2603 .*/
             printf("parent: pid1 = %d", pid1);/*D pid1= 2600 .*/
             wait(NULL);
        }
  return 0;
  }
```